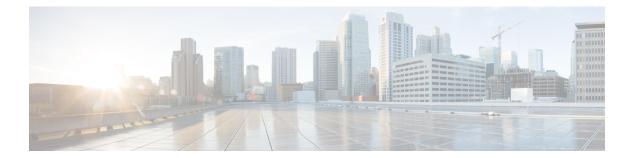

## **F** Commands

- feature private-vlan, page 2
- feature vtp, page 4

Γ

### feature private-vlan

To enable private VLANs, use the **feature private-vlan** command. To return to the default settings, use the **no** form of this command.

feature private-vlan

no feature private-vlan

**Syntax Description** This command has no arguments or keywords.

Command Default Disabled

Command Modes Global configuration Supported User Roles network-admin vdc-admin

 Command History
 Release
 Modification

 4.0
 This command was introduced.

# **Usage Guidelines** You must use this command to enable private VLAN functionality. You must enable private VLANs before the private VLANs are visible to the user. When private VLANs are disabled, all of the configuration on the feature is removed from the interfaces.

You cannot apply the **no feature private-vlan** command if the device has any operational ports in private VLAN mode. You must shut down all operational ports in private VLAN mode before you use the **no feature private-vlan** command. After you shut down the interfaces and enter the **no feature private-vlan** command, these ports return to the default mode.

This command does not require a license.

#### **Examples** This example shows how to enable private VLAN functionality on the device:

switch(config)# feature private-vlan
switch(config)#

#### **Related Commands**

| Commands | Command      | Description                                          |
|----------|--------------|------------------------------------------------------|
|          | show feature | Displays whether the feature is enabled or disabled. |

ſ

| Command                | Description                                                                                          |
|------------------------|----------------------------------------------------------------------------------------------------|
| show vlan private-vlan | Displays information on private VLANs. If the feature is not enabled, this command returns an error. |

1

## feature vtp

To enable the Virtual Trunking Protocol (VTP), use the **feature vtp** command. To return to the default setting, use the **no** form of this command.

|                    | feature vtp                                                                                                    |                                                      |  |
|--------------------|----------------------------------------------------------------------------------------------------|------------------------------------------------------|--|
|                    | no feature vtp                                                                                                    |                                                      |  |
|                    |                                                                                                    |                                                      |  |
| Syntax Description | This command has no arguments or keywords.                                                                                                    |                                                      |  |
| Command Default    | Disabled                                                                                                    |                                                      |  |
| Command Modes      | Global configuration                                                                                                    |                                                      |  |
|                    | Supported User Roles                                                                                                    |                                                      |  |
|                    | network-admin                                                                                                    |                                                      |  |
|                    | vdc-admin                                                                                                    |                                                      |  |
|                    |                                                                                                    |                                                      |  |
| Command History    | Release Mo                                                                                                    | lification                                           |  |
|                    | 4.1(2) Thi                                                                                                    | s command was introduced.                            |  |
| Usage Guidelines   | You must use this command to enable private VTP functionality. You must enable private VTP before you can configure or use any of the functionality.<br>The VTP mode changes to off if VLAN long-names are enabled instead of the default server.<br>This situation is true even when PVLAN or VLANs from 1002 to 1005 are present. |                                                      |  |
|                    |                                                                                                    |                                                      |  |
| Note               | When you disable the VTP feature, all of the VTP configurations are lost.                                                                                                    |                                                      |  |
|                    | This command does not require a license.                                                                                                    |                                                      |  |
| Examples           | This example shows how to enable VTP functionality on the device:<br><pre>switch(config)#feature vtp switch(config)#</pre>                                                                                                    |                                                      |  |
| Related Commands   |                                                                                                    |                                                      |  |
| neialeu commañas   | Command                                                                                                    | Description                                          |  |
|                    | show feature                                                                                                    | Displays whether the feature is enabled or disabled. |  |

I

٦